# **scikit-surgeryarucotracker Documentation**

**Stephen Thompson**

**Apr 27, 2023**

# **Contents**

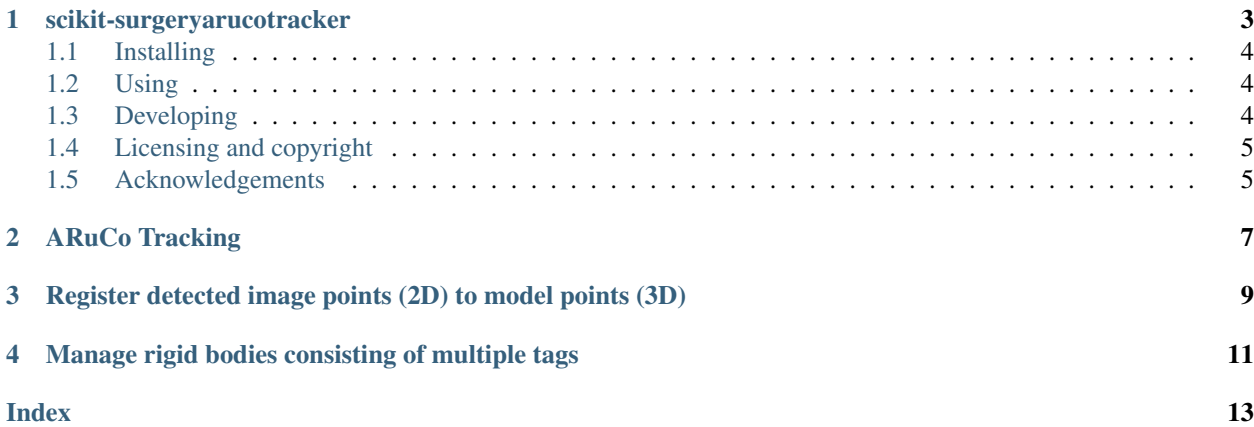

Source code is available on GitHub.

# CHAPTER<sup>1</sup>

<span id="page-6-0"></span>scikit-surgeryarucotracker

Author: Stephen Thompson

scikit-surgeryarucotracker provides a simple Python interface between OpenCV's ARuCo marker tracking libraries and other Python packages designed around scikit-surgerytrackers. It allows you to treat an object tracked using ARuCo markers in the same way as an object tracked using other tracking hardware (e.g. aruco - scikitsurgerynditracker).

scikit-surgeryarucotracker is part of the [SciKit-Surgery](https://github.com/UCL/scikit-surgery/wikis/home) software project, developed at the [Wellcome EPSRC Centre](http://www.ucl.ac.uk/weiss) [for Interventional and Surgical Sciences,](http://www.ucl.ac.uk/weiss) part of [University College London \(UCL\).](http://www.ucl.ac.uk/)

scikit-surgeryarucotracker is tested with Python 3.6 and may support other Python versions.

### <span id="page-7-0"></span>**1.1 Installing**

```
pip install scikit-surgeryarucotracker
```
## <span id="page-7-1"></span>**1.2 Using**

Configuration is done using Python libraries. Tracking data is returned in NumPy arrays.

```
from sksurgeryarucotracker.arucotracker import ArUcoTracker
config = \{"video source" : 0
       }
tracker = ArUcoTracker(config)
tracker.start_tracking()
print(tracker.get_frame())
tracker.stop_tracking()
tracker.close()
```
# <span id="page-7-2"></span>**1.3 Developing**

### **1.3.1 Cloning**

You can clone the repository using the following command:

```
git clone https://github.com/SciKit-Surgery/scikit-surgeryarucotracker
```
### **1.3.2 Running the tests**

You can run the unit tests by installing and running tox:

```
pip install tox
tox
```
### **1.3.3 Contributing**

Please see the [contributing guidelines.](https://github.com/SciKit-Surgery/scikit-surgeryarucotracker/blob/master/CONTRIBUTING.rst)

### **1.3.4 Useful links**

- [Source code repository](https://github.com/SciKit-Surgery/scikit-surgeryarucotracker)
- [Documentation](https://scikit-surgeryarucotracker.readthedocs.io)

# <span id="page-8-0"></span>**1.4 Licensing and copyright**

Copyright 2019 University College London. scikit-surgeryarucotracker is released under the BSD-3 license. Please see the [license file](https://github.com/SciKit-Surgery/scikit-surgeryarucotracker/blob/master/LICENSE) for details.

# <span id="page-8-1"></span>**1.5 Acknowledgements**

Supported by [Wellcome](https://wellcome.ac.uk/) and [EPSRC.](https://www.epsrc.ac.uk/)

# CHAPTER 2

### ARuCo Tracking

#### <span id="page-10-1"></span><span id="page-10-0"></span>A class for straightforward tracking with an ARuCo

```
class sksurgeryarucotracker.arucotracker.ArUcoTracker(configuration)
    Bases: sksurgerycore.baseclasses.tracker.SKSBaseTracker
```
Initialises and Configures the ArUco detector

Parameters configuration – A dictionary containing details of the tracker.

- video source: defaults to 0
- aruco dictionary: defaults to DICT\_4X4\_50
- marker size: defaults to 50 mm
- camera projection: defaults to None
- camera distortion: defaults to None

smoothing buffer: specify a buffer over which to average the tracking, defaults to 1

rigid bodies: a list of rigid bodies to track, each body should have a 'name', a 'filename' where the tag geometry is defined, and an 'aruco dictionary' to use. Additionally we can include 'tag width' in mm when the tag has been scaled during printing or is displayed on a mobile phone screen or similar

#### Raises **Exception** – ImportError, ValueError

#### **close**()

Closes the connection to the Tracker and deletes the tracker device.

Raises **Exception** – ValueError

#### **get\_frame**(*frame=None*)

Gets a frame of tracking data from the Tracker device.

**Parameters**  $frame$  – an image to process, if None, we use the OpenCV video source.

Returns

<span id="page-11-0"></span>port\_numbers: If tools have been defined port numbers are the tool descriptions. Otherwise port numbers are the aruco tag ID prefixed with aruco

time\_stamps : list of timestamps (cpu clock), one per tool

frame\_numbers : list of framenumbers (tracker clock) one per tool

tracking : list of 4x4 tracking matrices, rotation and position,

tracking\_quality : list the tracking quality, one per tool.

#### Raises **Exception** – ValueError

#### **get\_tool\_descriptions**()

Returns tool descriptions

#### **has\_capture**()

:Returns true if the tracker has it's own opencv source otherwise false

#### **start\_tracking**()

Tells the tracking device to start tracking. :raise Exception: ValueError

#### **stop\_tracking**()

Tells the tracking devices to stop tracking. :raise Exception: ValueError

# CHAPTER 3

### <span id="page-12-1"></span><span id="page-12-0"></span>Register detected image points (2D) to model points (3D)

#### Classes and functions for 2D to 3D registration

sksurgeryarucotracker.algorithms.registration\_2d3d.estimate\_poses\_no\_calibration(marker\_corne *aruco\_board*) Returns tracking data for a camera with no calibration data. x and y are the screen pixel coordinates. z is based on the size of the tag in pixels, there is no rotation. No account is taken of the size of the model marker pattern,

so it will be bit flakey.

sksurgeryarucotracker.algorithms.registration\_2d3d.estimate\_poses\_with\_calibration(marker\_co

*marker\_ids*,  $aruco\_boa$ *camera\_projec camera\_distortion*)

Estimate the pose of a single tag or a multi-tag rigid body when the camera calibration is known. :param marker\_corners2d: a list of 2d marker corners, 1 row per tag,

8 columns per tag

#### **Parameters**

- **model\_points** Matched list of of corresponding model points, 1 row per tag, 15 columns per tag: corner points and centre point
- **camera\_projection\_matrix** a 3x3 camera projection matrix
- **camera\_distortion** camera distortion vector

:return : a tracking rotation, translation and a quality

# CHAPTER 4

### <span id="page-14-1"></span><span id="page-14-0"></span>Manage rigid bodies consisting of multiple tags

#### Classes and functions for maintaining ArUco rigid bodies

```
class sksurgeryarucotracker.algorithms.rigid_bodies.ArUcoRigidBody(rigid_body_name)
    Bases: object
```
Class to handle the loading and registering of ArUco Rigid Bodies

**add\_single\_tag**(*tag\_size*, *marker\_id*, *dictionary*) We can use this to track single ArUco tags rather than patterns as long as we know the tag size in mm

Param tag size in mm

Param marker id/\_

#### **get\_dictionary\_name**()

returns the name of the aruco dictionary in use

**get\_pose**(*camera\_projection\_matrix*, *camera\_distortion*) Estimate the pose of the rigid body, with or without camera calibration

> Param camera\_projection\_matrix 3x3 projection matrix. If None we estimate pose based on pattern size

Param 1x5 camera distortion vector

**load\_3d\_points**(*filename*, *dictionaryname*) Loads the 3D point geometry from a file

Parameters filename – Path of file containing tag data

**reset\_2d\_points**() Clears 2D point lists.

**scale\_3d\_tags**(*measured\_pattern\_width*)

We can scale the tag, which is very useful if you've got the tag on your mobile phone.

#### Parameters **measured\_pattern\_width** – Width of the tag in mm

```
set_2d_points(two_d_points, tag_ids)
```
takes a list of 2 points, and if the id's match 3D points, assigns them to a list of 2d points

<span id="page-15-0"></span>Parameters

- **two\_d\_points** array of marker corners, 4 for each tag
- **tag\_ids** id for each tag

Returns tag ids for any assigned tags

```
class sksurgeryarucotracker.algorithms.rigid_bodies.Board(markerpoints, dictio-
                                                                 nary, marker_ids)
```
Bases: object

A local replacement for aruco.Board which was deprecated at 4.7

**class** sksurgeryarucotracker.algorithms.rigid\_bodies.**TwoDTags** Bases: object

Stores two linked arrays, on of tag IDs and the other 2D points

#### **append\_tag**(*tag\_id*, *points*) Adds a tag to the two point list :param tag\_id: The id of the tag :param points: 4 points defining the tag corners

sksurgeryarucotracker.algorithms.rigid\_bodies.**configure\_rigid\_bodies**(*configuration*) reads configuration and creates a list of rigid bodies together with a list of dictionaries used.

sksurgeryarucotracker.algorithms.rigid\_bodies.**load\_board\_from\_file**(*filename*, *dictionary=16*) loads marker pattern from filename. :return: an aruco.board :raise ValueError: If the file does not have 16 or 13 columns sksurgeryarucotracker.algorithms.rigid\_bodies.**scale\_tags**(*board*, *measured\_pattern\_width*) We can scale the tag on a board, which is very useful if you've got the tag on your mobile phone. Param the board to scale Parameters measured pattern width – Width of the tag in mm

sksurgeryarucotracker.algorithms.rigid\_bodies.**single\_tag\_board**(*tag\_size*, *marker\_id*,

*dictionary=< cv2.aruco.Dictionary 0x7f51d7f24830>*)

Create a board consisting of a single ArUco tag

Param tag size in mm

Param marker id

Param dictionary to use

### Index

### <span id="page-16-0"></span>A

- add\_single\_tag() (*sksurgeryarucotracker.algorithms.rigid\_bodies.ArUcoRigidBody method*), [11](#page-14-1) append\_tag() (*sksurgeryaruco-*
- *tracker.algorithms.rigid\_bodies.TwoDTags method*), [12](#page-15-0) ArUcoRigidBody (*class in sksurgeryaruco-*
- *tracker.algorithms.rigid\_bodies*), [11](#page-14-1) ArUcoTracker (*class in sksurgeryaruco-*
- *tracker.arucotracker*), [7](#page-10-1)

### B

Board (*class in sksurgeryarucotracker.algorithms.rigid\_bodies*), [12](#page-15-0)

## C

close() (*sksurgeryarucotracker.arucotracker.ArUcoTracker method*), [7](#page-10-1) configure\_rigid\_bodies() (*in module sksurgeryarucotracker.algorithms.rigid\_bodies*), [12](#page-15-0)

## E

estimate poses no calibration() (*in module sksurgeryarucotracker.algorithms.registration\_2d3d*), [9](#page-12-1) estimate\_poses\_with\_calibration() (*in module sksurgeryarucotracker.algorithms.registration\_2d3d*), [9](#page-12-1)

## G

[7](#page-10-1)

get\_dictionary\_name() (*sksurgeryarucomethod*), [11](#page-14-1) get\_frame() (*sksurgeryarucotracker.arucotracker.ArUcoTracker method*),

- get\_pose() (*sksurgeryarucotracker.algorithms.rigid\_bodies.ArUcoRigidBody method*), [11](#page-14-1)
- get\_tool\_descriptions() (*sksurgeryarucotracker.arucotracker.ArUcoTracker method*), [8](#page-11-0)

### H

has\_capture() (*sksurgeryarucotracker.arucotracker.ArUcoTracker method*), [8](#page-11-0)

### L

- load\_3d\_points() (*sksurgeryarucotracker.algorithms.rigid\_bodies.ArUcoRigidBody method*), [11](#page-14-1)
- load\_board\_from\_file() (*in module sksurgeryarucotracker.algorithms.rigid\_bodies*), [12](#page-15-0)

### R

reset\_2d\_points() (*sksurgeryarucotracker.algorithms.rigid\_bodies.ArUcoRigidBody method*), [11](#page-14-1)

### S

*tracker.algorithms.rigid\_bodies.ArUcoRigidBody* single\_tag\_board() (*in module sksurgeryaruco*scale\_3d\_tags() (*sksurgeryarucotracker.algorithms.rigid\_bodies.ArUcoRigidBody method*), [11](#page-14-1) scale\_tags() (*in module sksurgeryarucotracker.algorithms.rigid\_bodies*), [12](#page-15-0) set\_2d\_points() (*sksurgeryarucotracker.algorithms.rigid\_bodies.ArUcoRigidBody method*), [11](#page-14-1) *tracker.algorithms.rigid\_bodies*), [12](#page-15-0) sksurgeryarucotracker.algorithms.registration\_2d3d (*module*), [9](#page-12-1) sksurgeryarucotracker.algorithms.rigid\_bodies (*module*), [11](#page-14-1)

```
sksurgeryarucotracker.arucotracker (mod-
      ule), 7
start_tracking() (sksurgeryaruco-
      tracker.arucotracker.ArUcoTracker method),
      8
stop_tracking() (sksurgeryaruco-
```
*tracker.arucotracker.ArUcoTracker method*), [8](#page-11-0)

## T

TwoDTags (*class in sksurgeryarucotracker.algorithms.rigid\_bodies*), [12](#page-15-0)